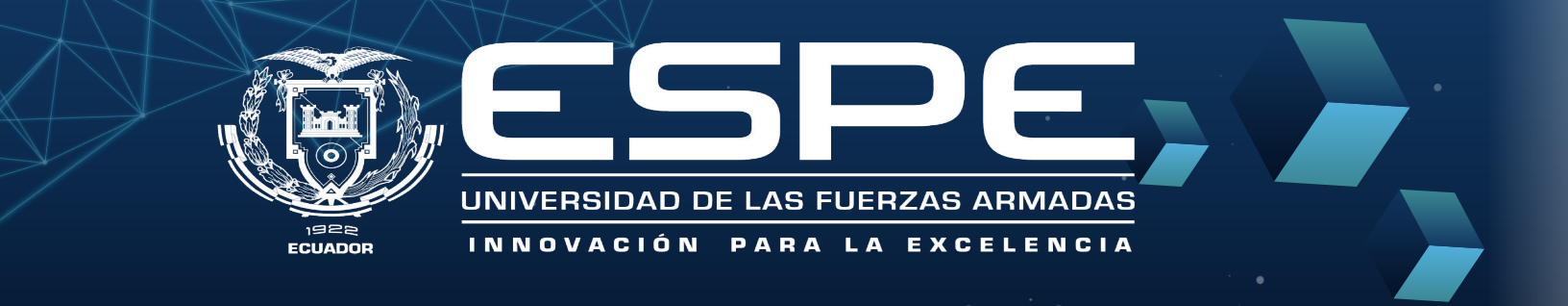

## Desarrollo de una aplicación web para visualización de datos espacio temporales

t.I.C

## Integrantes: CEDEÑO HÉCTOR SOLANO WILMER

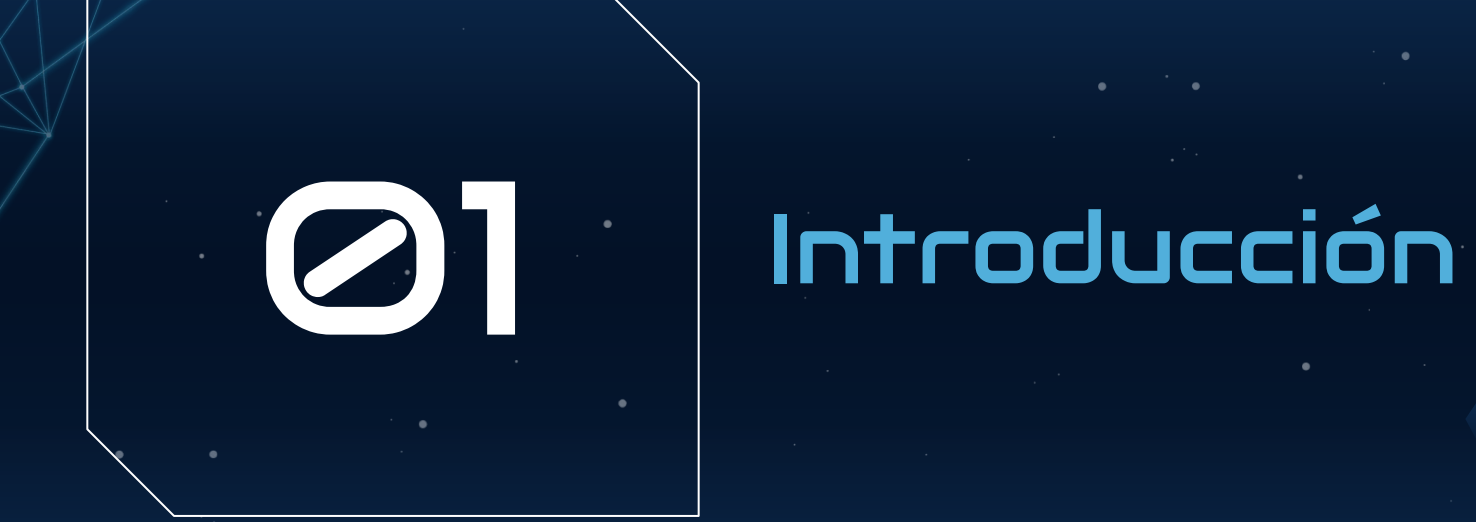

 $+++$ 

## **RESUMEN**

**El proyecto aborda la necesidad de analizar y representar visualmente los datos espacio-temporales, que registran la evolución de objetos o fenómenos en el tiempo y el espacio, como el seguimiento de vehículos o registros climáticos.** 

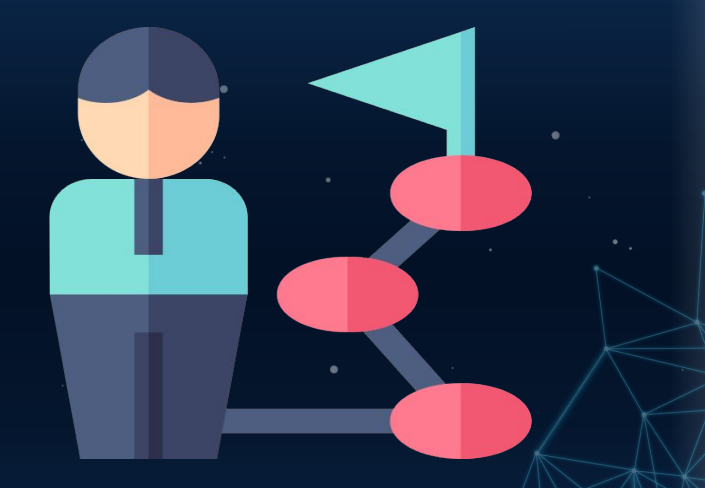

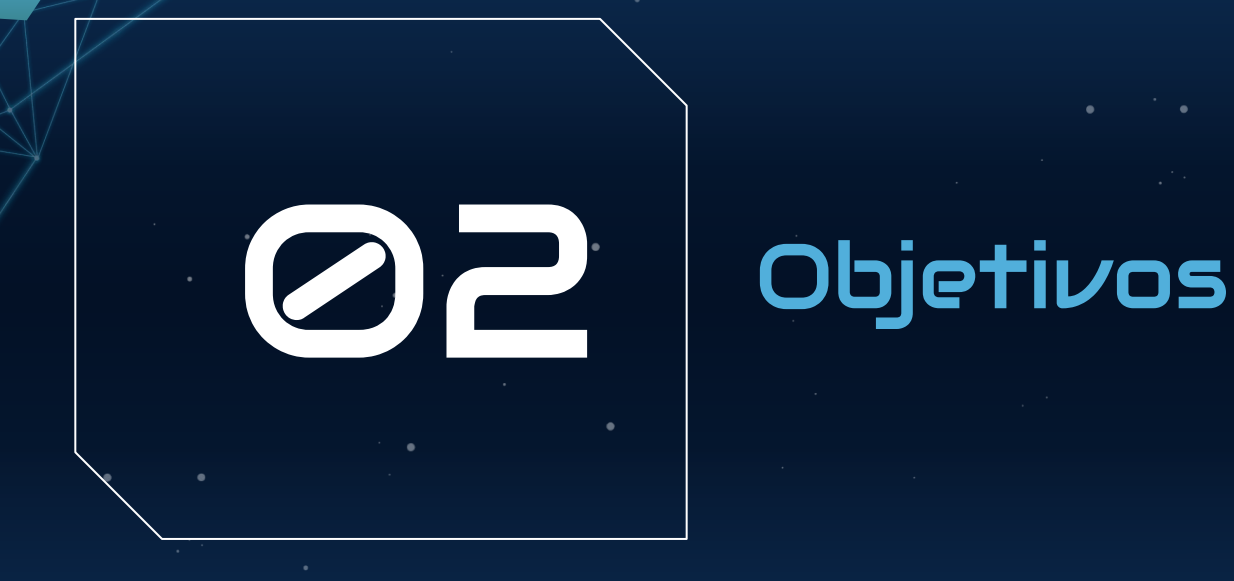

 $++++$ 

#### **Objetivo general:**

Desarrollar una aplicación web que permita visualizar datos espacio-temporales en 2D y 3D utilizando la técnica de "space-time cube"

#### **Objetivos especificos :**

 $\color{black}\bullet\color{black}\blacktriangleright\color{black}\color{black}$ Utilizar la metodología de desarrollo de software Design Thinking para planificar la ejecución del proyecto, la metodología Kanban para optimizar el flujo de trabajo.

 $\cdot$  Desarrollar una aplicación web para visualizar los datos espacio-temporales a través de las librerías de React de JavaScript y Three.js.

• Demostrar el funcionamiento correcto de la aplicación web realizando las pruebas.

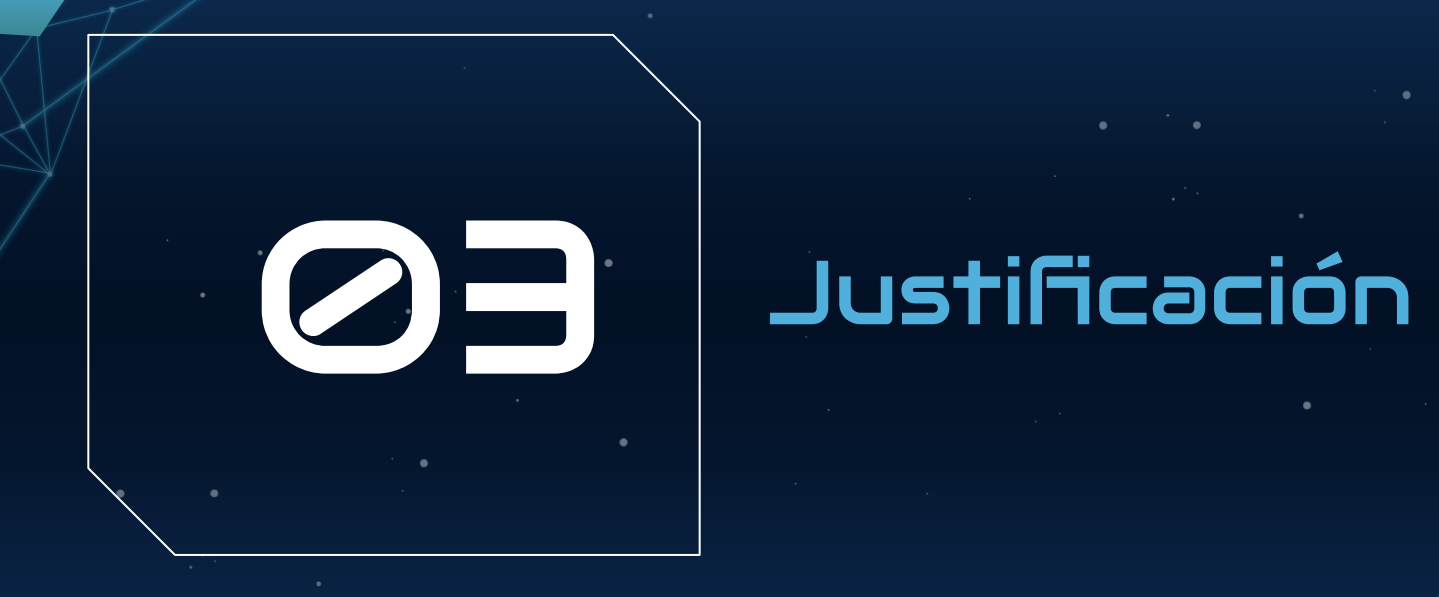

## $+++$

#### **Carencia de herramientas de visualización**  en 3D y aplicaciones web de datos **espacio-temporales**

**田■ → 中** 

Executive Overview - Profitability (AII) Sales Profit Profit Ratio Profit per Orde Sales per Custome Avg. Discount Quantity \$1,820,895 \$231,963 29,793 12.7% \$59.04 \$2,313.72 15.71%  $\alpha$ Regior  $(AII)$  $\overline{+}$ Order Date 1/3/2014 6/30/2017  $\rightarrow$  $\,$ Profitable Unprofitable Pennsylvania - 19140 Sales Forecast \$3,000 \$2,000 \$1,000  $$C$ \$3,000 \$2,000 Monthly Sales b Monthly Sales by Segment - States: All \$1,000  $SO$ \$60,000 \$3,000 \$30 \$40,000 \$2,001 Consumer \$20. urniture \$1,000 \$20,000 \$10,  $50$ 2014 2015 2016 2017 \$60,000 Order Date \$30, \$40,000 Office Corporate \$20,000 Supplies \$20,000 \$10,000 \$60,000 \$30,000 \$40,000 Home Office \$20,000 **Technology** \$20,000 \$10,000  $S$ <sup>C</sup>  $2014$ 2015 2016 2017 2014 2015 2016 2017

**El Overview** Forecast

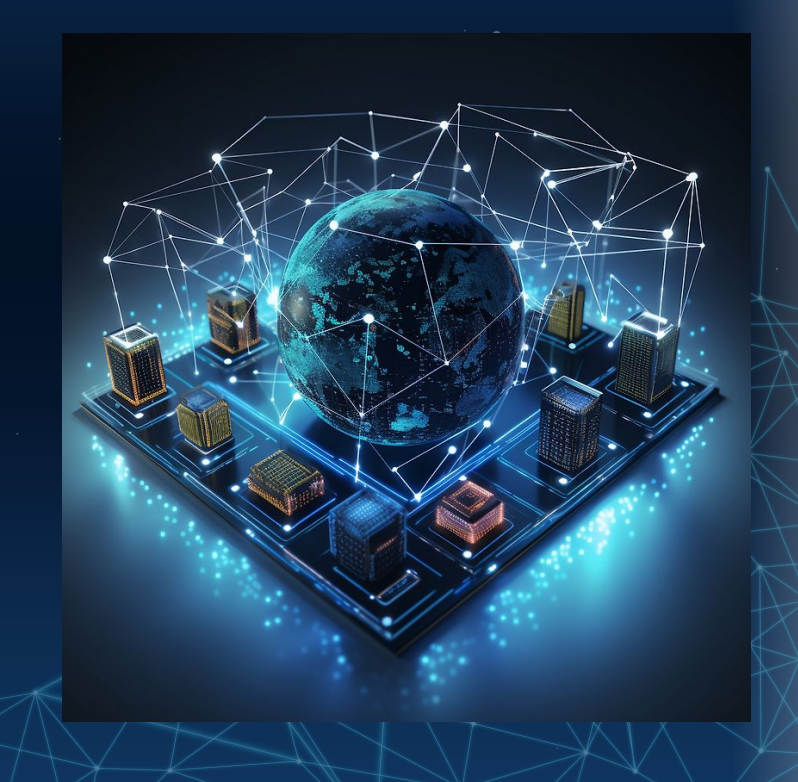

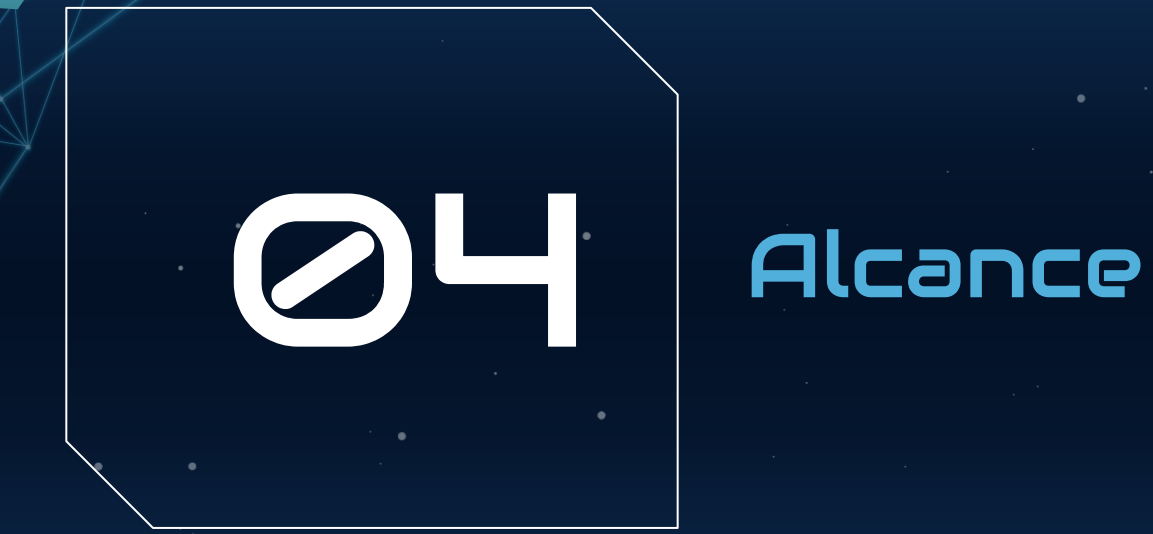

 $+ + +$ 

#### **Visualización y análisis de datos espacio-temporales.**

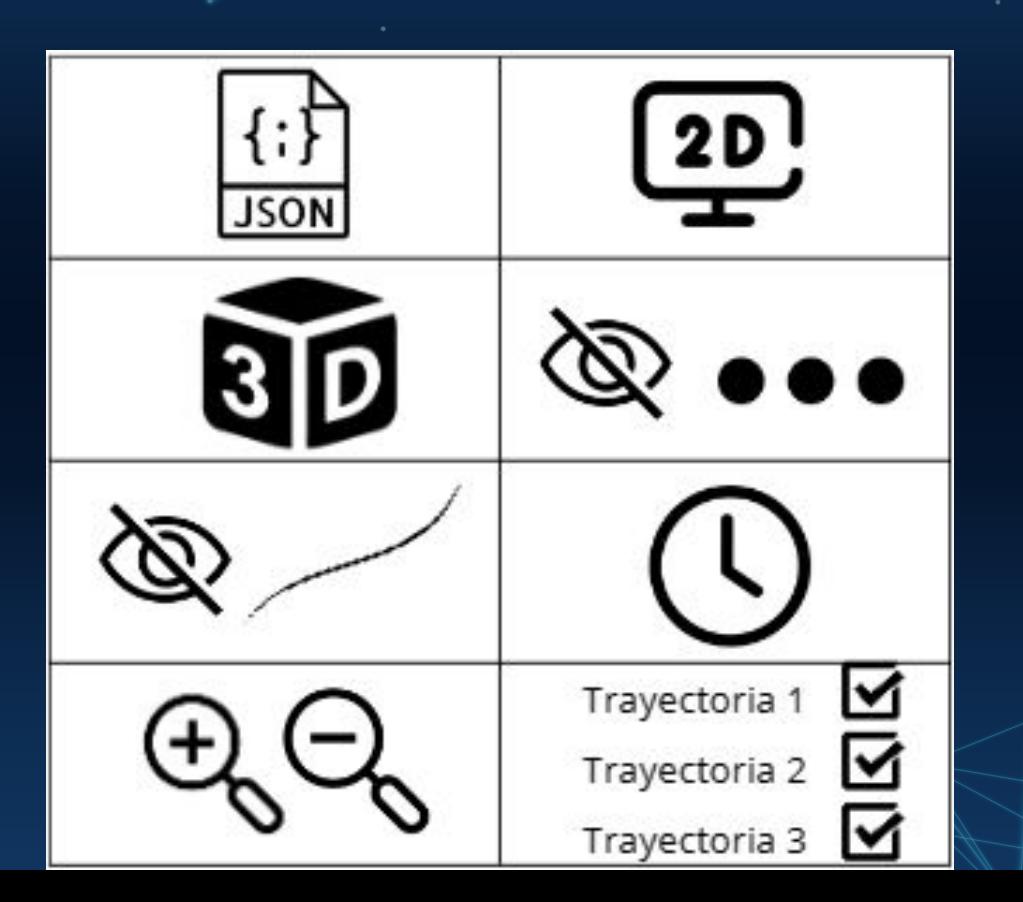

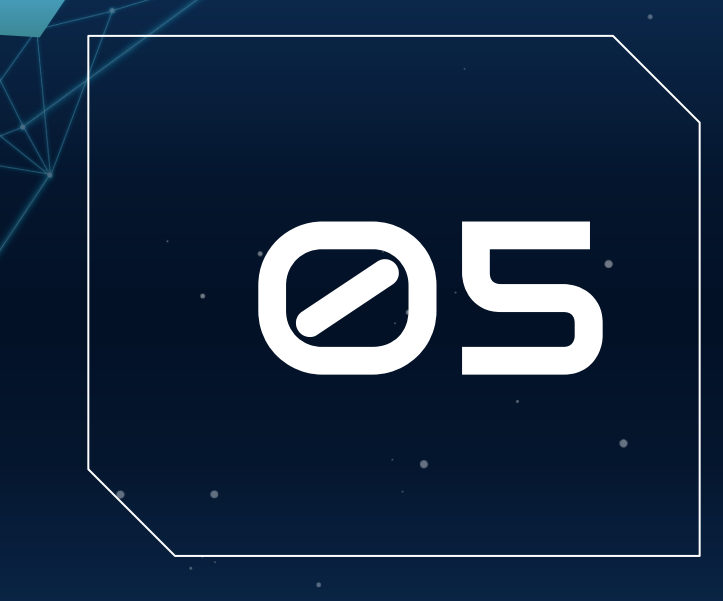

# $+++$

# Marco teórico

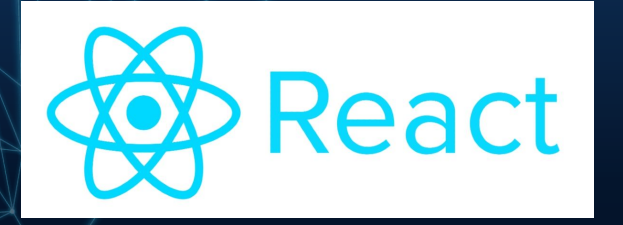

# **Visual Studio Code**

# **THREE.JS Orbit Controls**

**JS** 

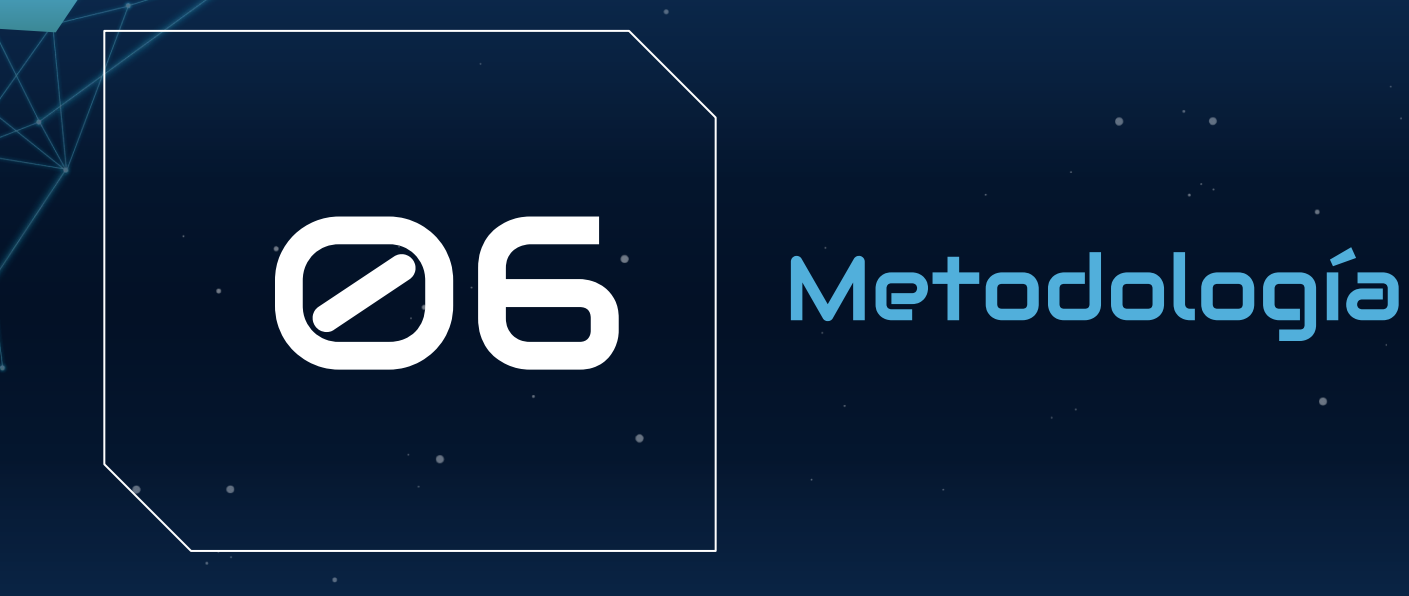

## $++++$

## **Design thinking**

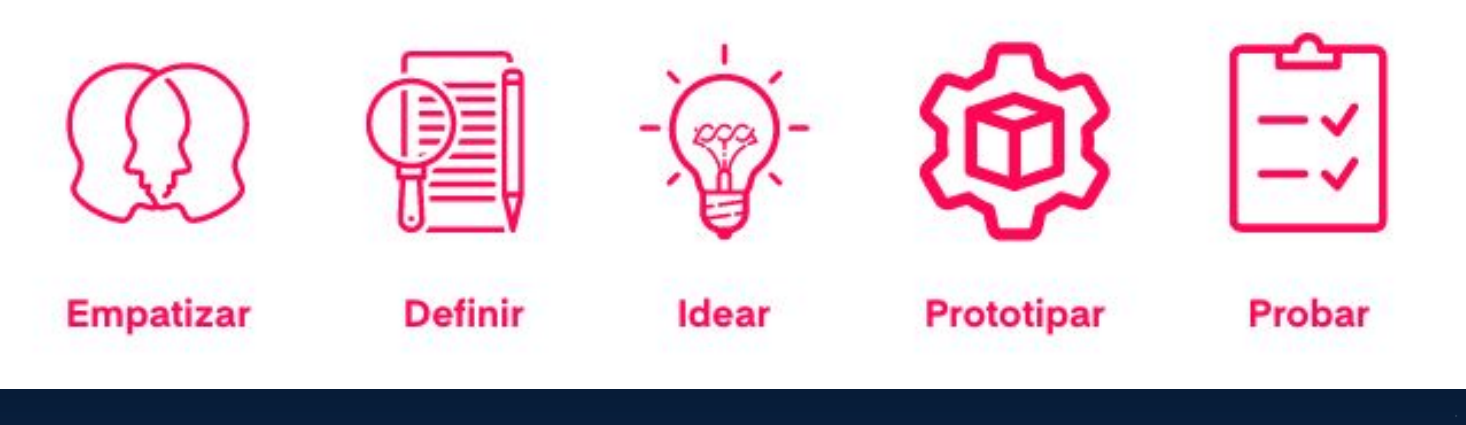

## **Design thinking**

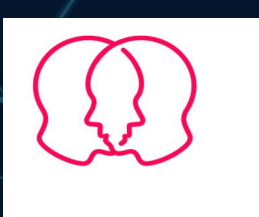

**Empatizar** 

**● Poder visualizar 3D. ● Aplicaciones web para visualizar datos espacio-temporales. ● Poder usar multiples casos.** 

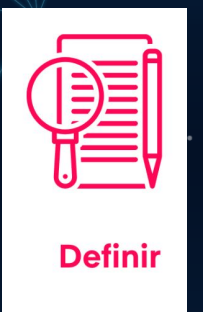

**Los usuarios enfrentan dificultades para encontrar una plataforma accesible y efectiva que les permita visualizar datos espacio-temporales en 2D y 3D.**

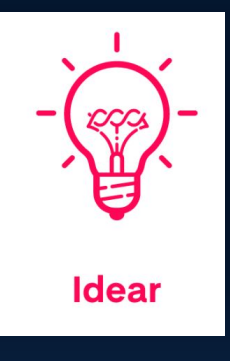

❖ **Desarrollo de una interfaz interactiva en 2D y 3D** ❖ **Integración de filtrados** ❖ **Funcionalidad de exportación** ❖ **Información de uso** ❖ **Implementación de opciones de personalización** ❖ **Facilidad de uso**

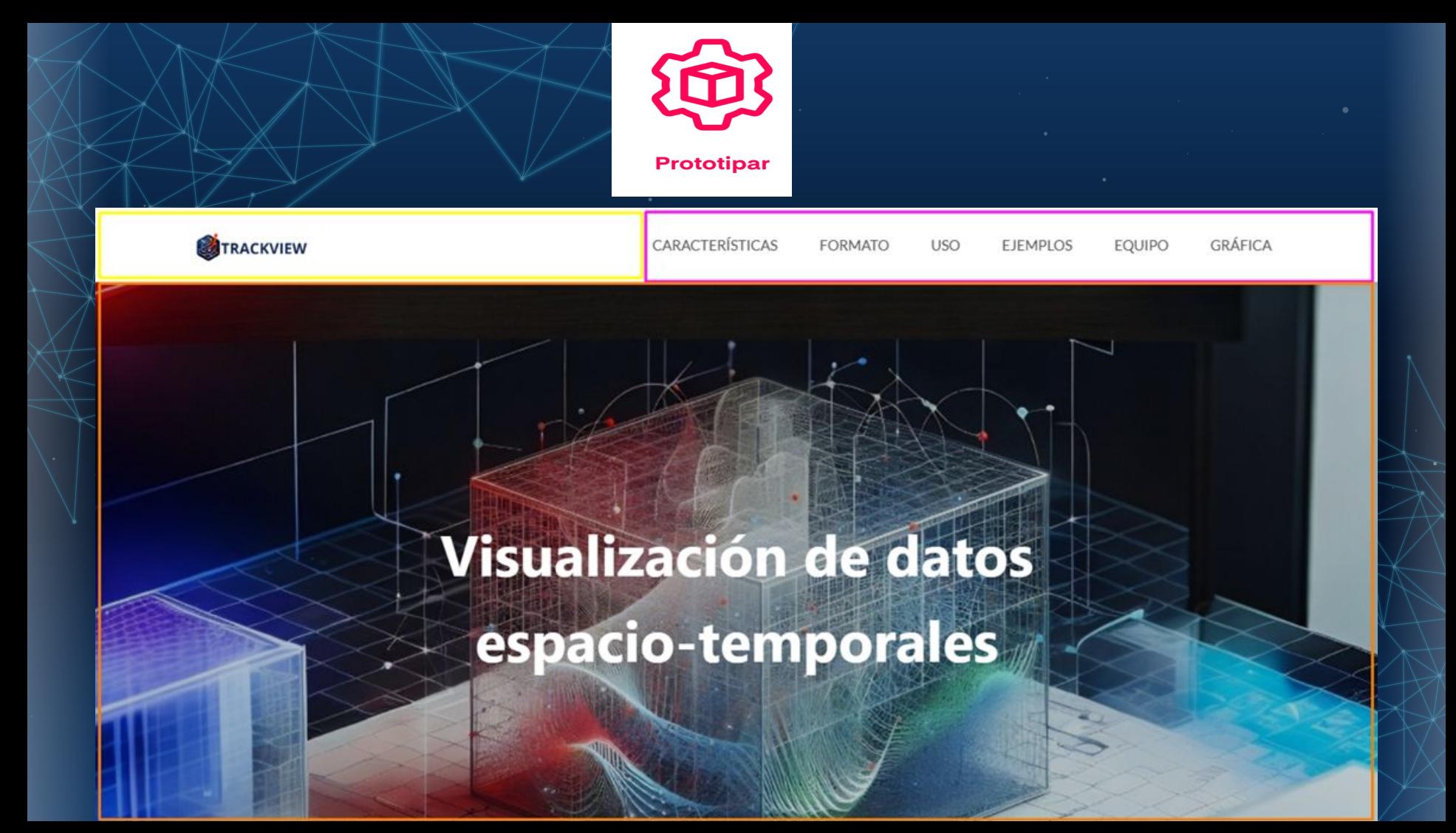

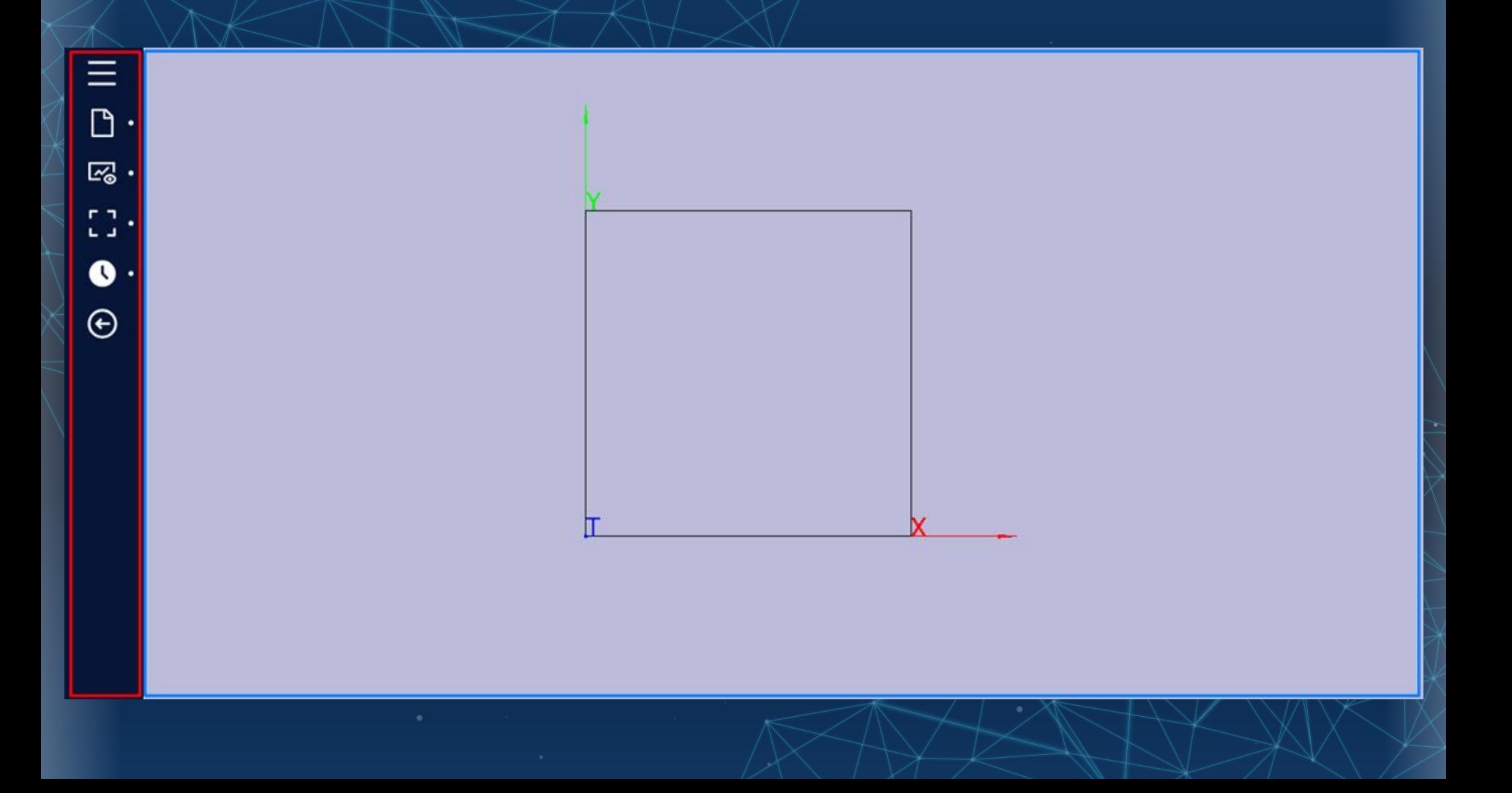

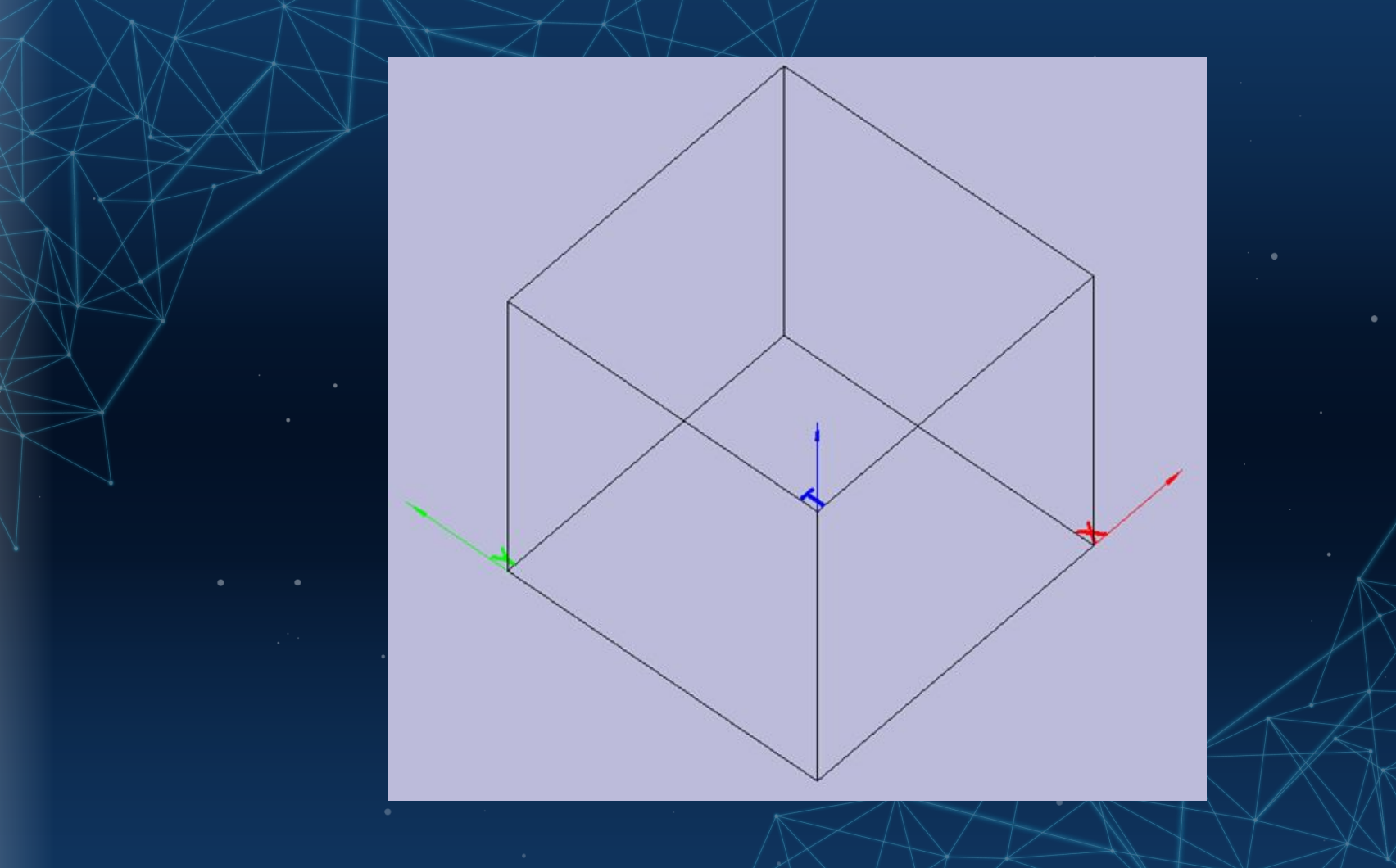

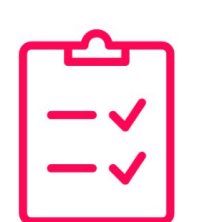

#### **Probar**

#### **MENÚ** 三

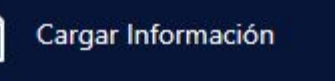

Visualizaciones

Ed. Zoom

⊠

Q

٠

٠

٠

٠

 $\rightarrow$ 

Filtro de horas

₩ Filtrado Trayectorias

 $(\div)$ **Volver al Inicio** 

#### Nombre

HuracanRai2021Diciembre.json o

recorridoPersonasDataset.json **O** 

**Los primeros datos espacio-temporales serán sobre el Huracán Rai que sucedió el 12 de diciembre del 2001 en Filipinas**

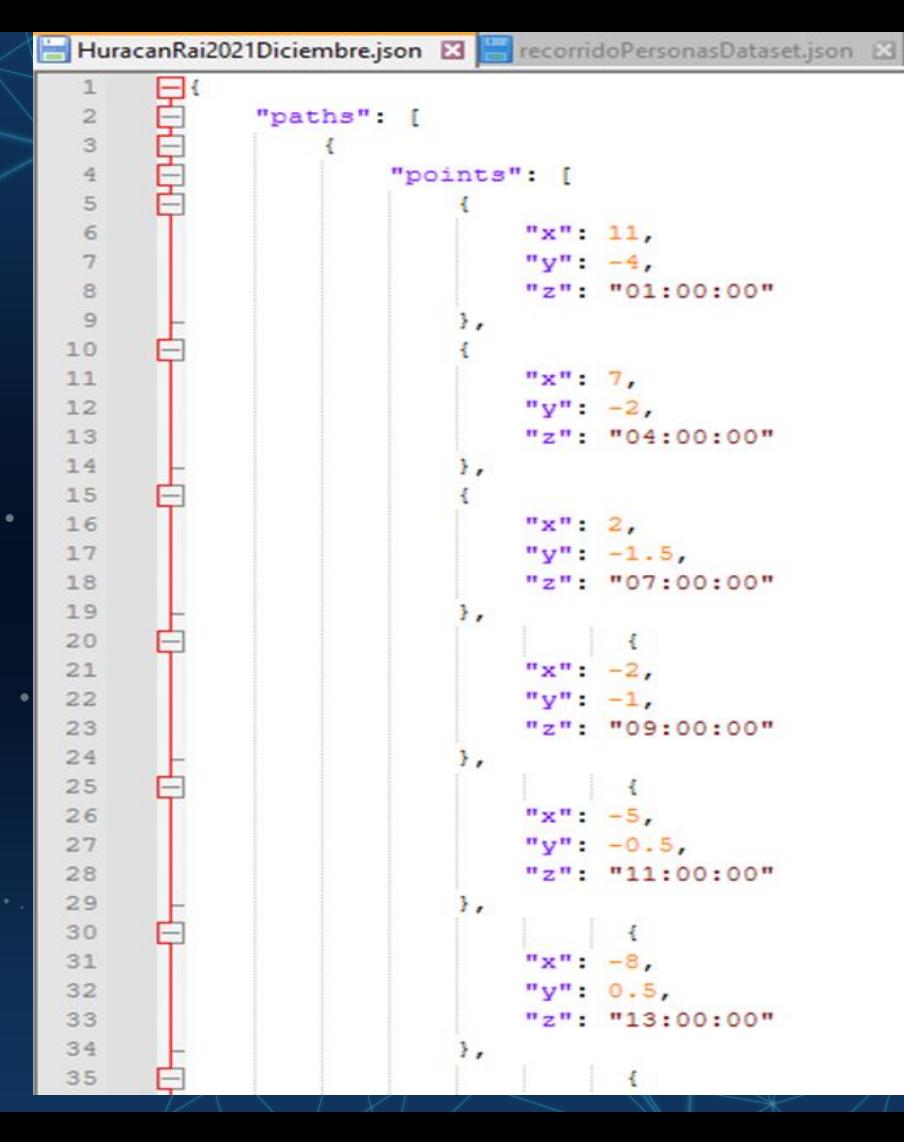

**Los segundos datos espacio-temporales son del recorrido de las personas que ingresaron a un parque y toma todos sus movimientos donde existen los sensores.**

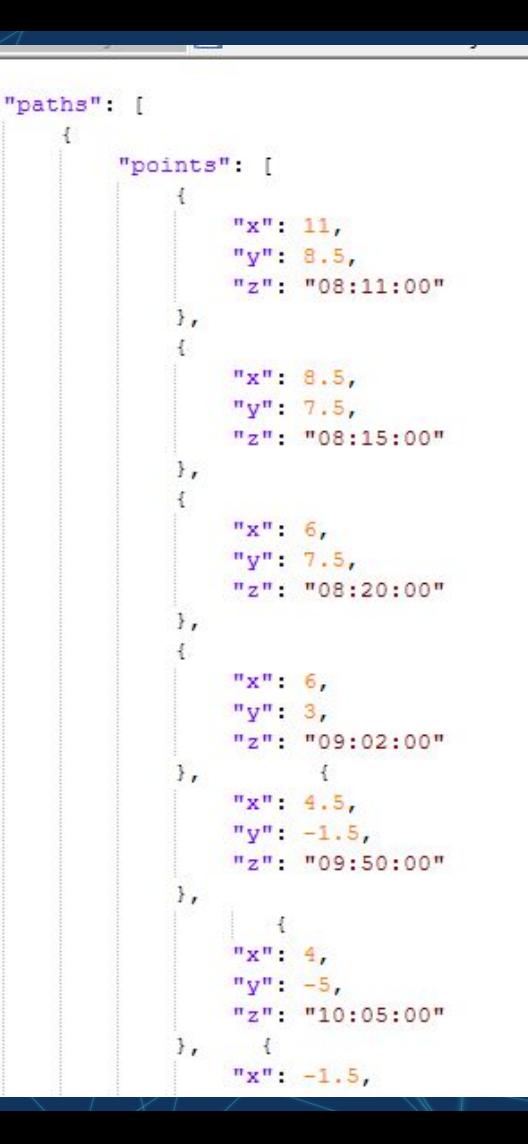

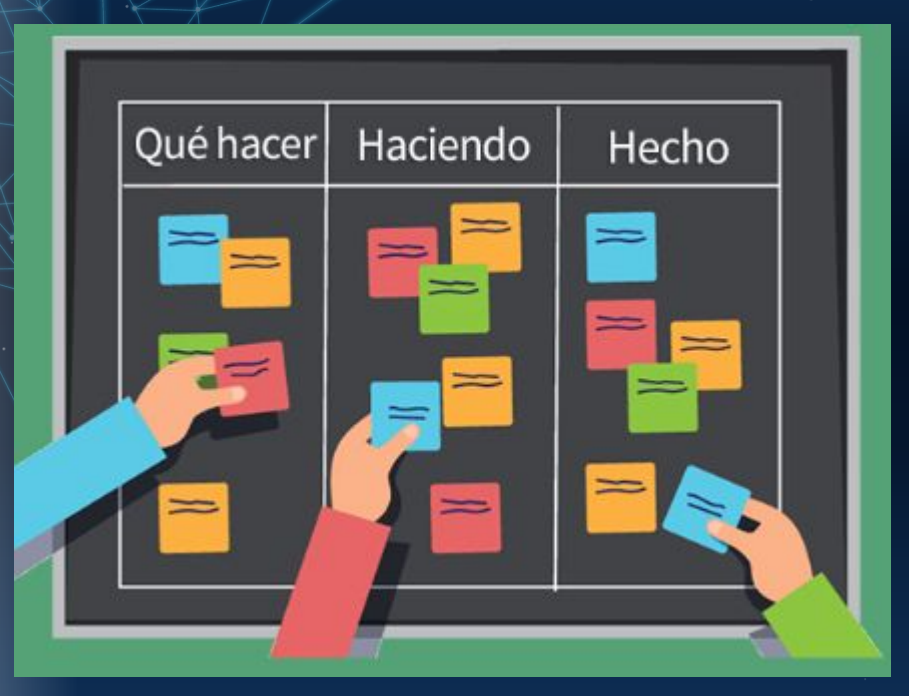

**-Por Hacer -En Curso -Pruebas -Listo**

## **Listas y Responsabilidades**

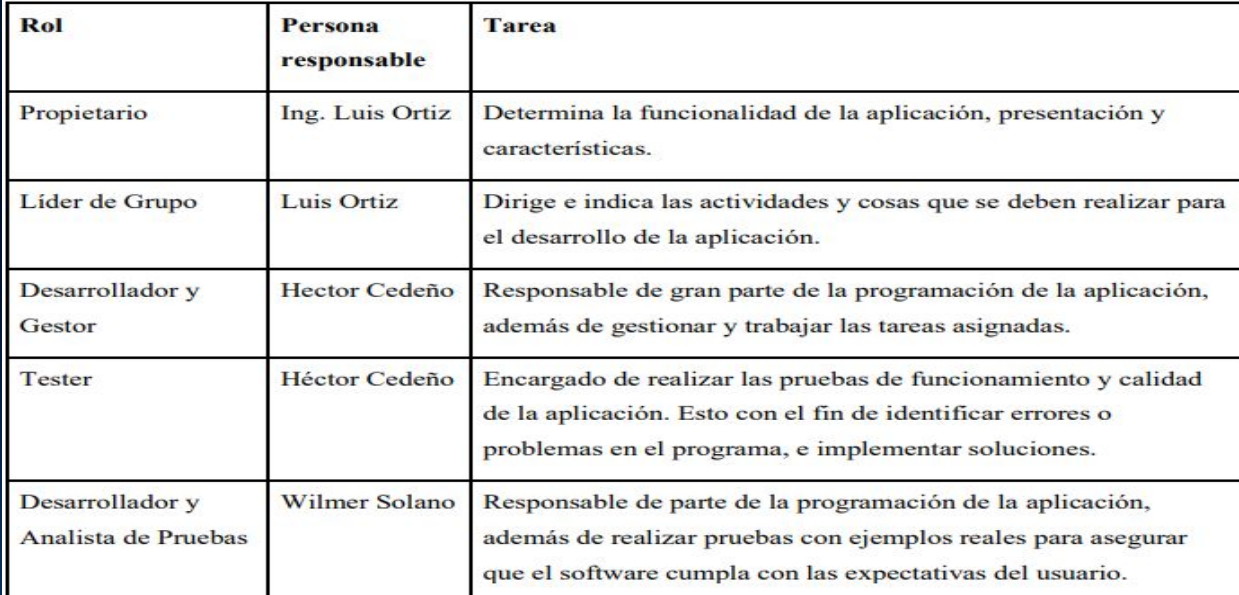

E  $\bullet \bullet$ 

#### **Listas de tareas ordenadas por prioridad**

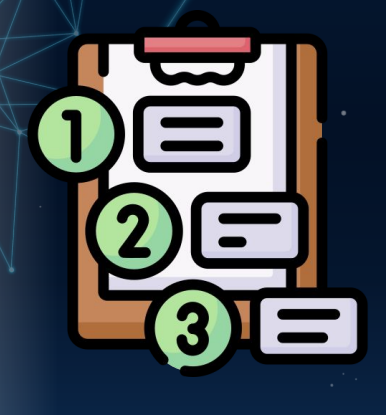

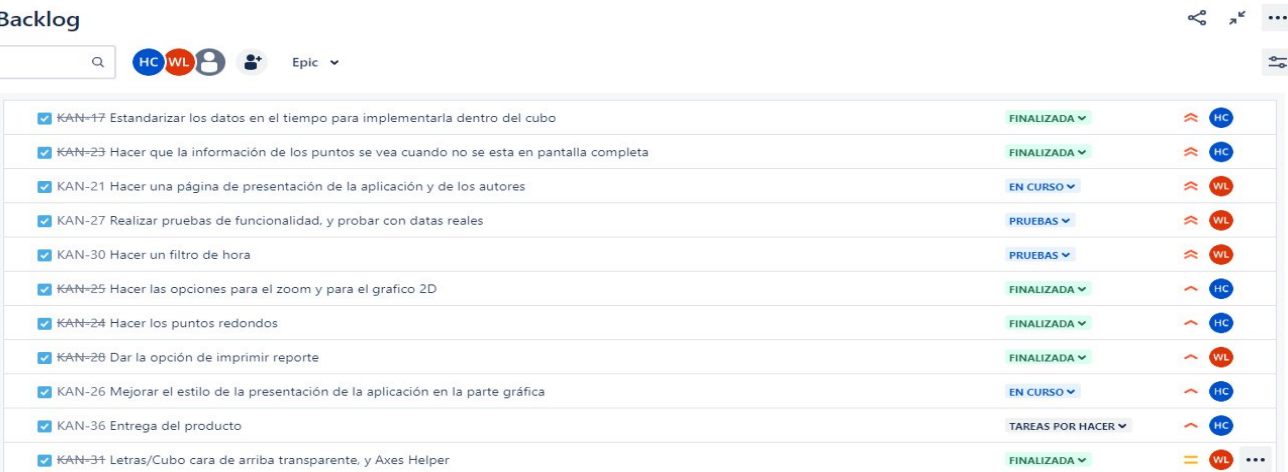

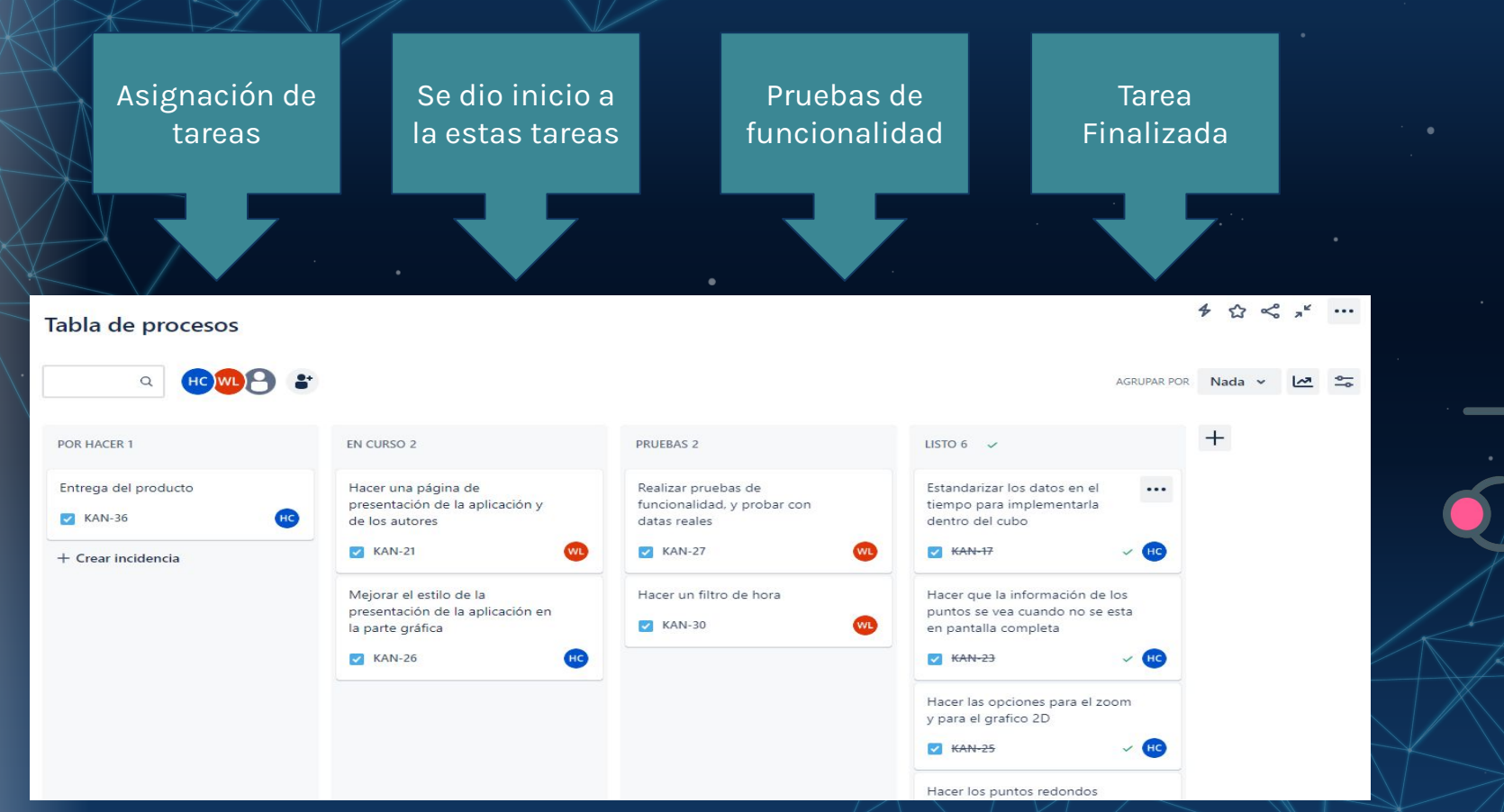

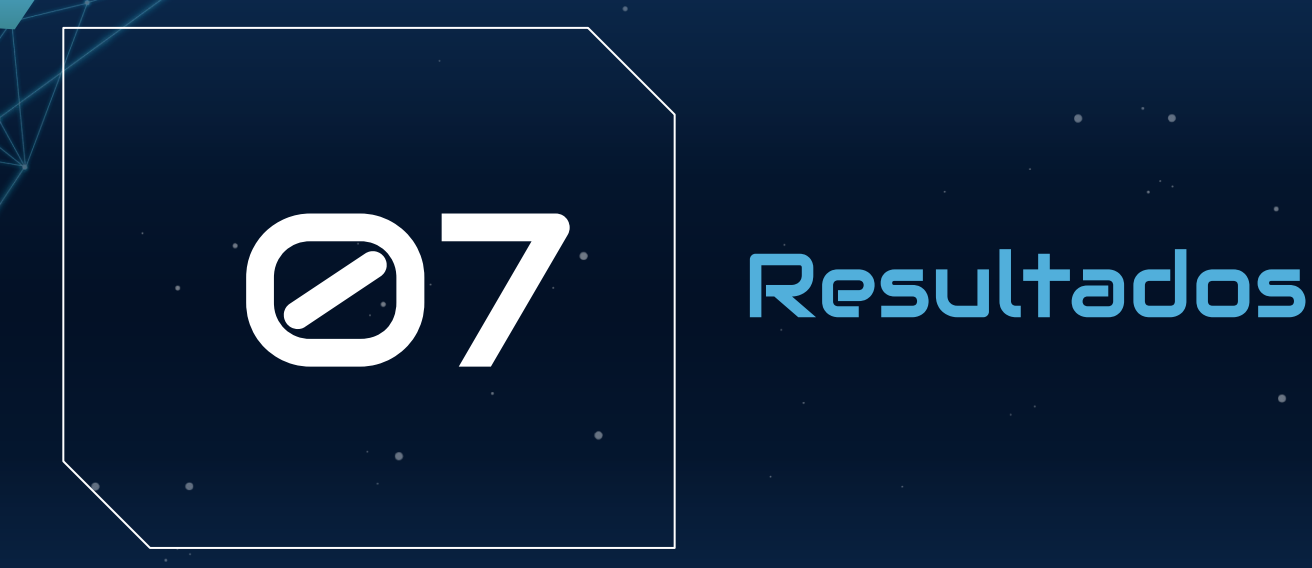

 $++++$ 

#### **Resultados de encuesta de satisfacción**

Por favor, califica los siguientes aspectos de nuestra aplicación del 1 al 5, donde 1 Copiar es "Muy insatisfecho" y 5 es "Muy satisfecho".

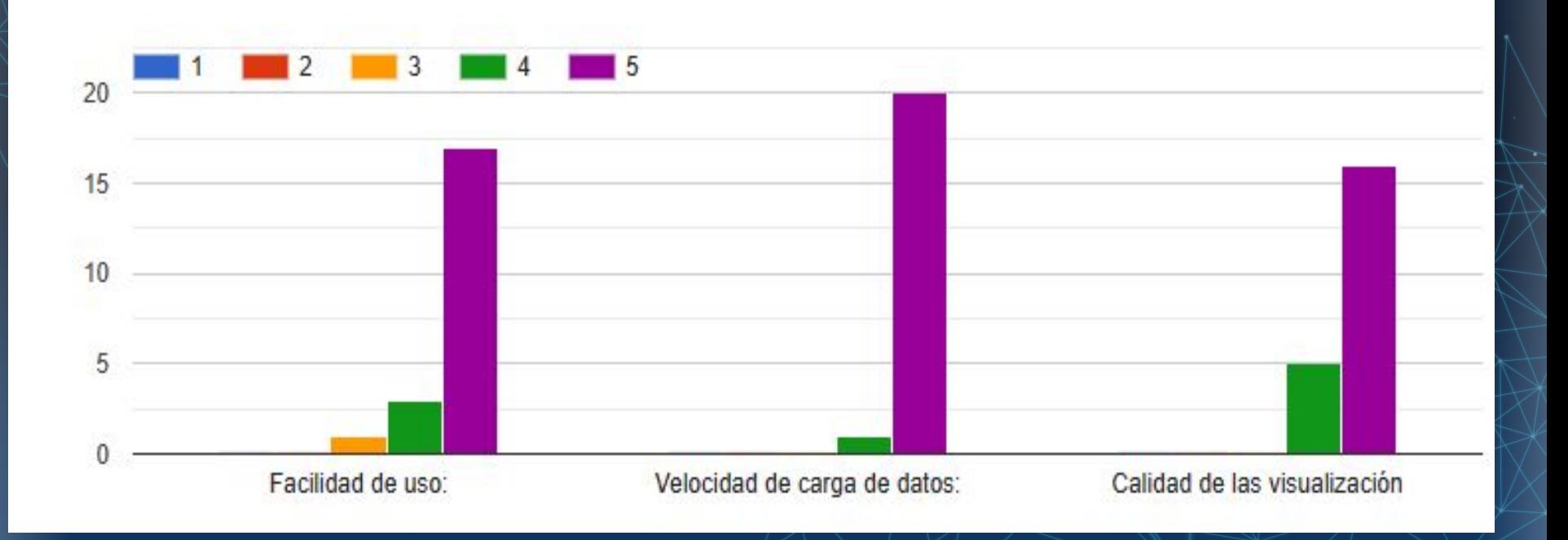

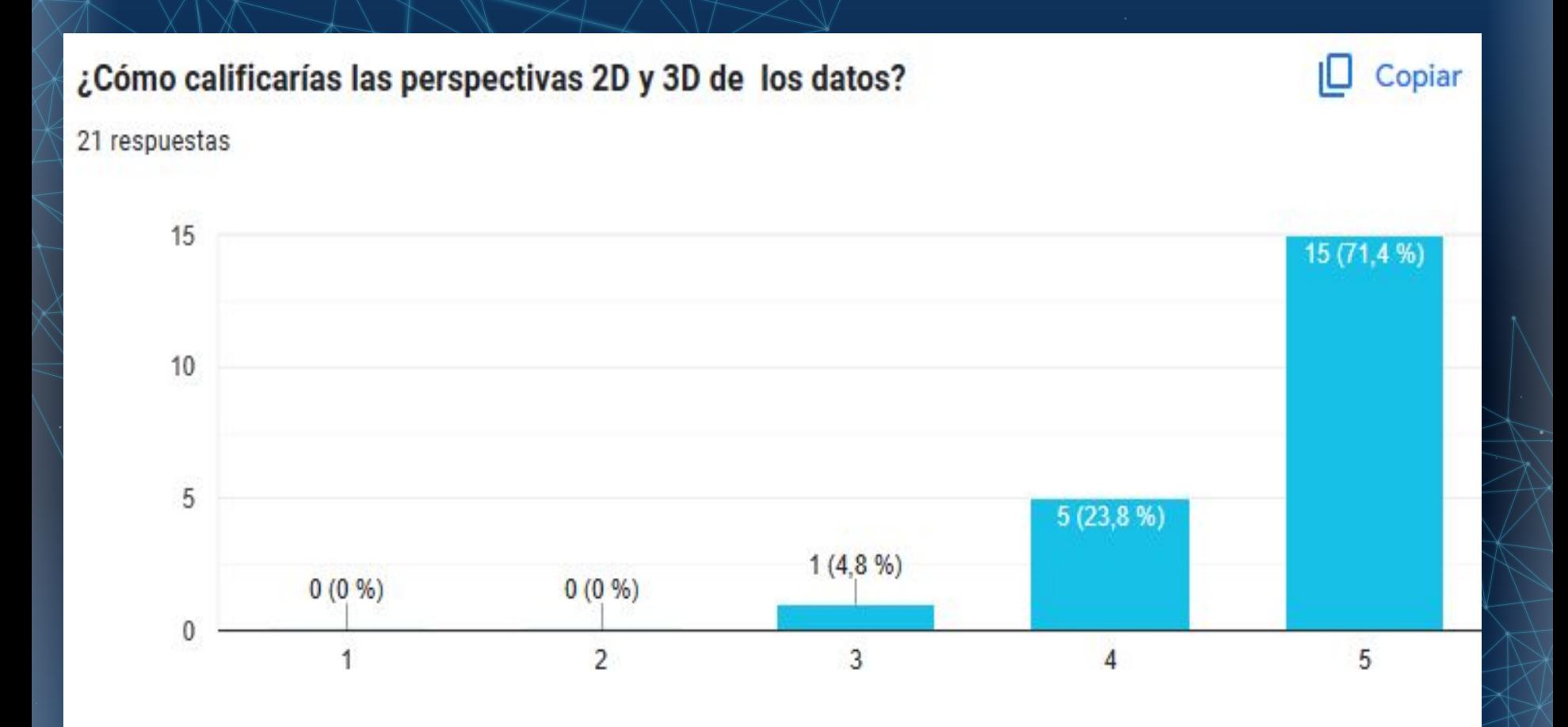

## ¿La descarga de la visualizacion de los datos si cumple con tus espectativas?

21 respuestas

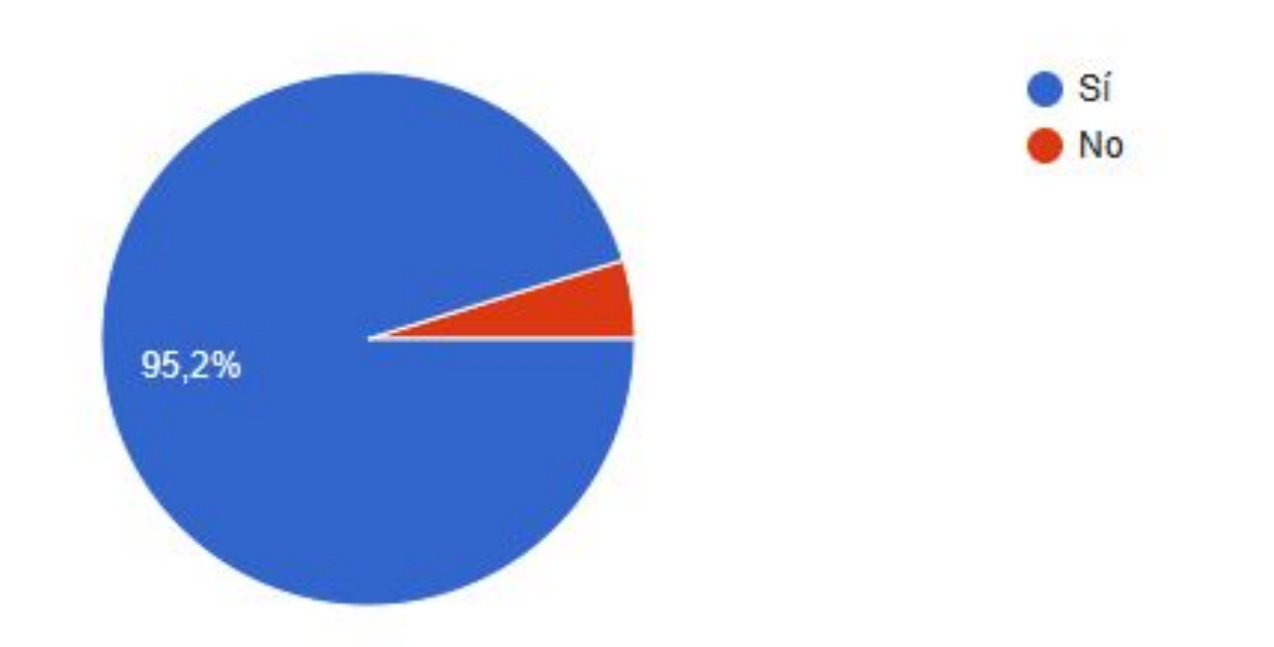

#### **Visualización del huracán Rai 2021**

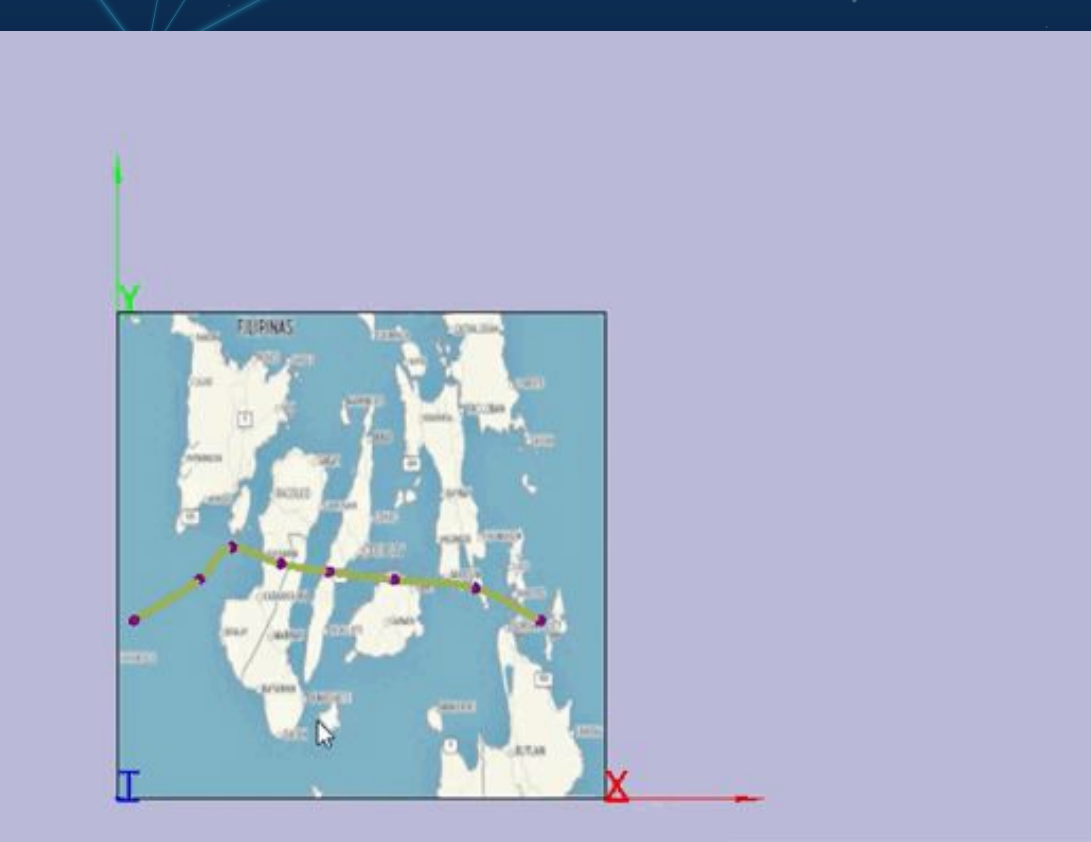

Recorded in FREE version of Icecream Screen Recorder

## **Visualización de dataset de personas en parque**

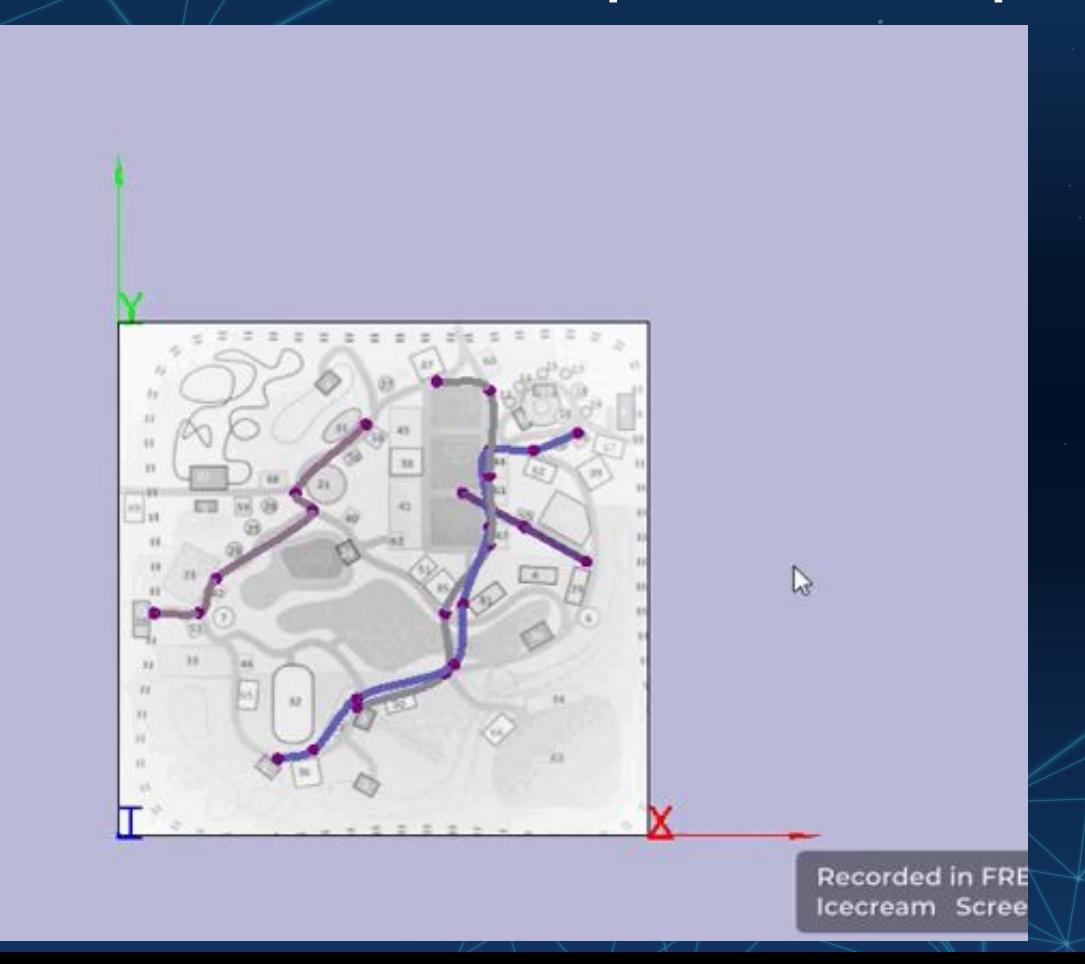

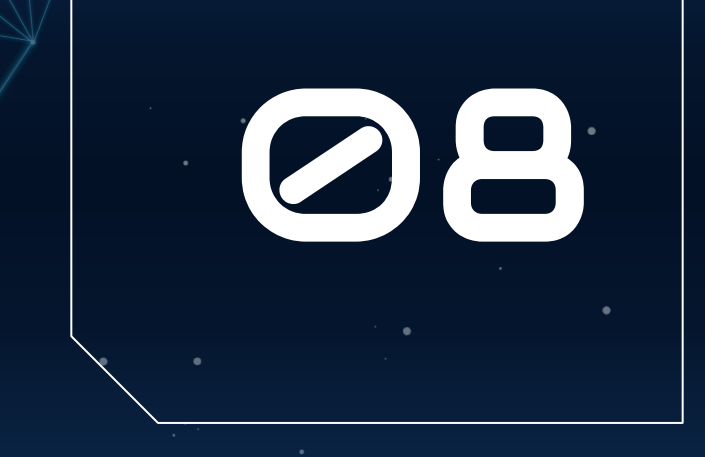

# Conclusiones y

## recomendacio

nes

 $+ + +$ 

## **CONCLUSIONES**

- **● Se determinó que esta aplicación web ofrece una forma más óptima para presentar las trayectorias que los softwares que existen en el mercado.**
- **● El uso de las metodologías de Design Thinking y Kanban posibilitó una mayor organización en la implementación de este trabajo en específico.**
- **● El uso de las librerías seleccionadas permitieron el desarrollo de una aplicación interactiva, que ayude a la visualización de las trayectorias de los datos espacio-temporales.**

## **RECOMENDACIONES**

**● Realizar la conversión adecuada de los datos espacio-temporales de cualquier ejemplo hacia las características que tiene esta aplicación. ● Utilizar más ejemplos para evidenciar el funcionamiento de la aplicación web en casos especiales. ● Implementar las recomendaciones de los mensajes de alerta en el caso que exista un error de sintaxis con el ingreso de los datos.**

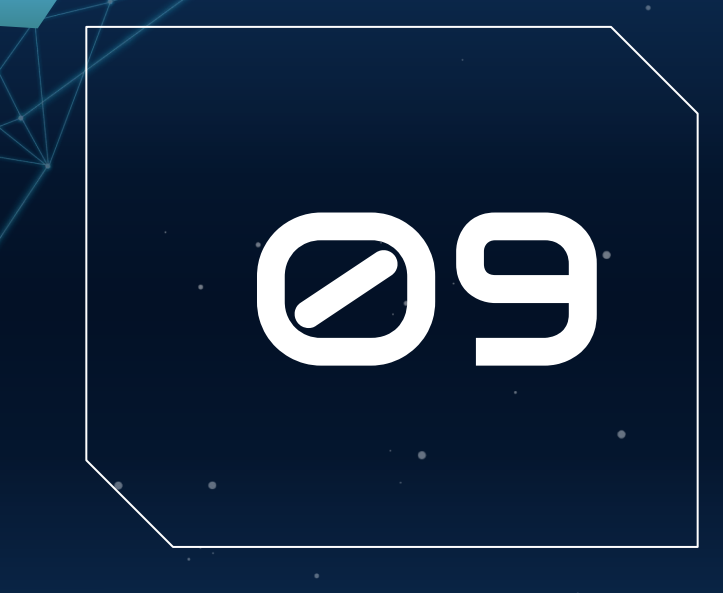

# Trabajos futuros

## $+++$

- **● Implementar la importación de diferentes formatos de archivos como XML, HDF, CSV, entre otros.**
- **● Aplicar más tipos de filtros a los datos, como fechas, por minutos, por puntos, entre otros.**
- **● Mostrar barras o líneas que indiquen los valores de cada uno de los ejes direccionales del cubo.**
- **● Realizar un apartado de transformación de datos, donde se ingresen los datos y se transformen en el formato manejado por la aplicación web.**

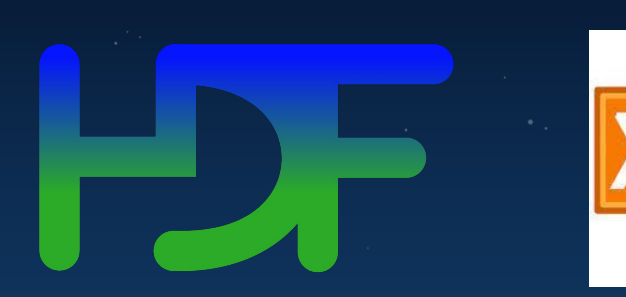

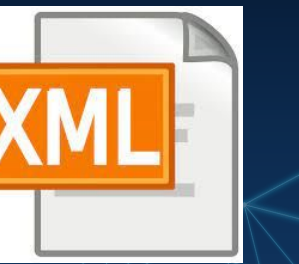

**CSV**